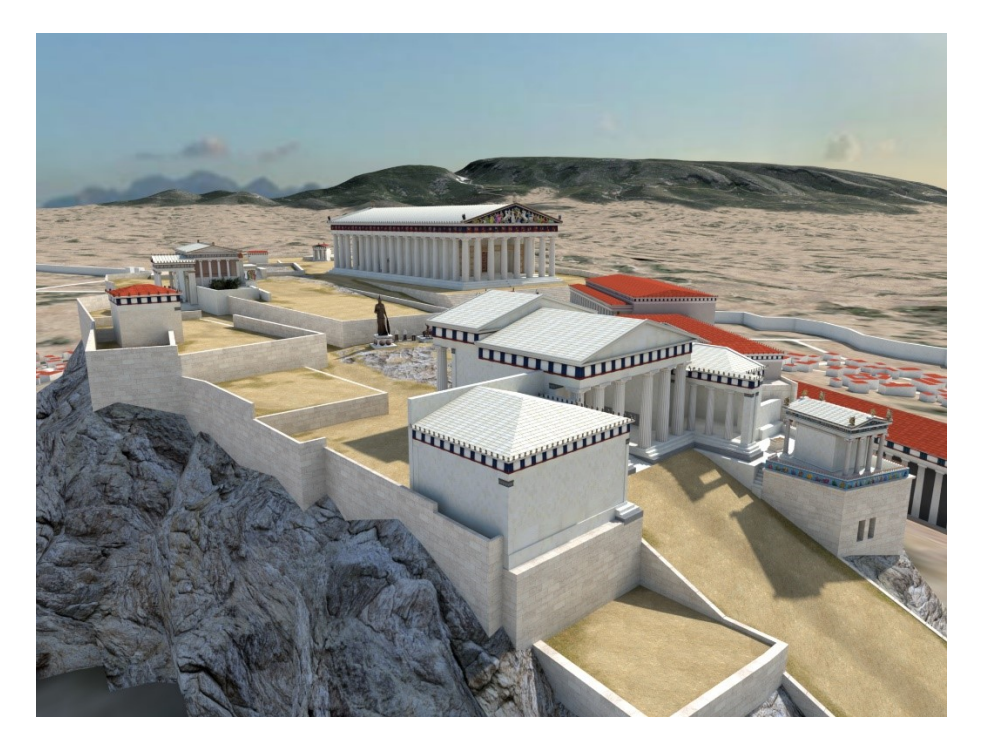

Nous vous remercions pour l'achat de votre visite de l'Acropole en 3D. Voici comment télécharger votre visite sur votre smartphone.

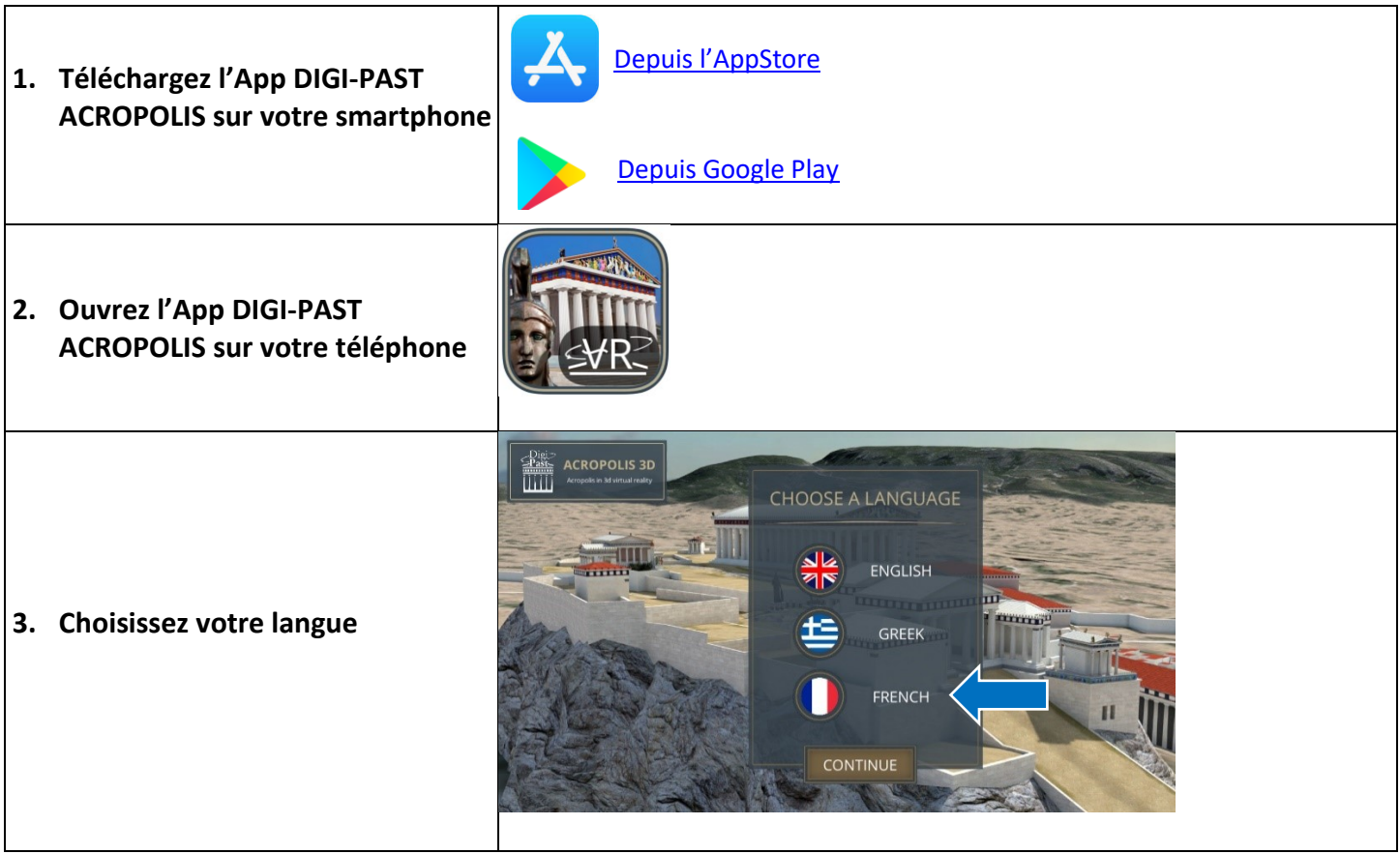

![](_page_1_Picture_0.jpeg)

![](_page_2_Picture_26.jpeg)

Bonne visite